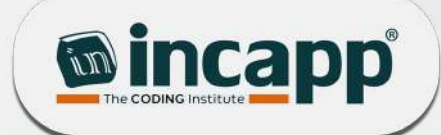

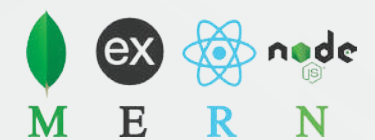

# **NODE JS**

Get the skills to get ahead, stay relevant and earn more

### Book your seat now

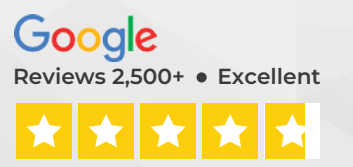

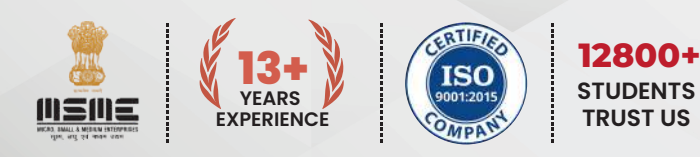

de

L

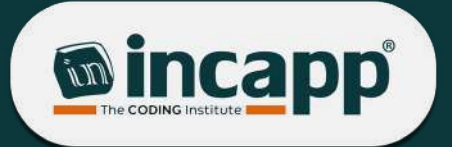

## **About INCAPP**

INCAPP Coding Institute, established in 2011, was founded with the goal of addressing the global tech skills shortage. Our commitment lies in offering high-quality training programs to students, professionals, and organizations. We strive to empower individuals with coding skills, facilitating personal and professional growth, and assisting organizations in enhancing their workforce's productivity and effectiveness.

Our company boasts a team of seasoned instructors, experts in their fields. We employ the latest teaching methodologies and technologies to provide engaging and interactive training programs.

> We foster innovation and empower aspiring coders. As founders, we are excited to welcome you aboard. Whether you're new to coding or already experienced, our hands-on curriculum and expert instructors will guide you. Coding is more than just writing lines; it involves creativity and problem-solving. Embrace challenges and celebrate your successes, knowing that coding is a journey of continuous growth. Let's get started!

**RAHUL CHAUHAN** Co-Founder & Instructor

Oracle & Microsoft Certified

**PRAVEEN CHAUHAN** Co-Founder & Instructor

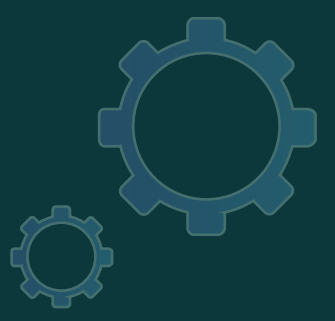

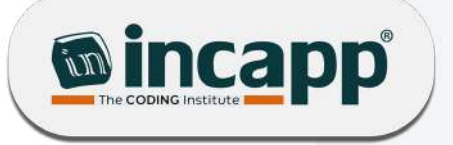

## **How We Help You To Learn**

1

2

3

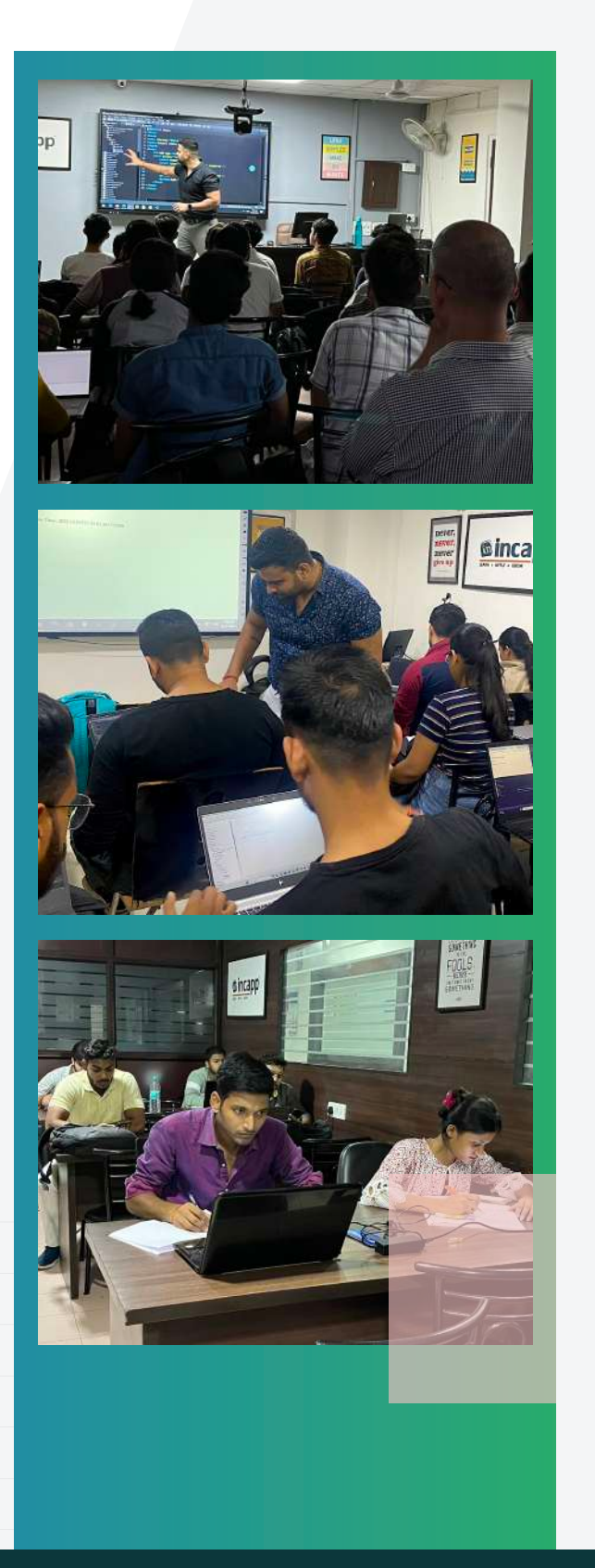

### Expert Instructors

Top-class instructors, experts in their fields, teach through practical training.

### Assignments

Understand all concepts through well-structured assignments.

### Doubt Resolutions

Dedicated assistance provided to clarify doubts, featuring two types of instructors: Class Instructor and Lab Instructor.

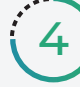

### Projects

Gain a comprehensive understanding of the technology through project work, guided by your instructor.

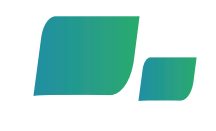

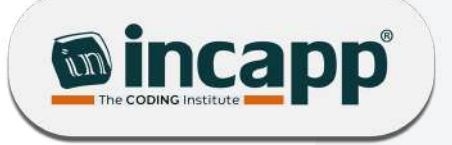

## **Why INCAPP Coding Institute**

Outstanding students deserve the finest learning environment. At INCAPP, we guarantee a superior learning experience and personalized support to ensure your success.

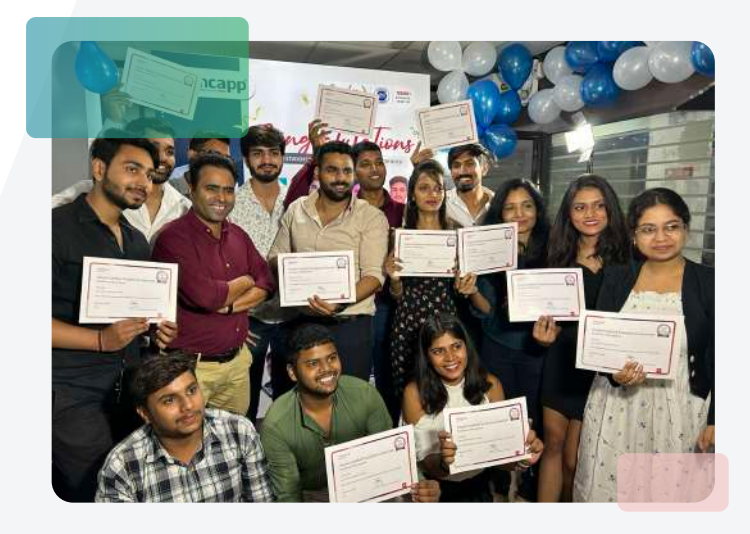

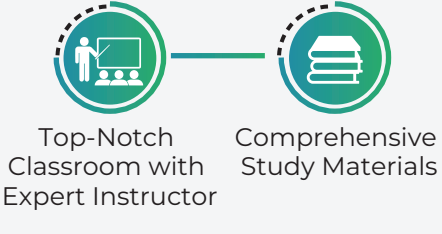

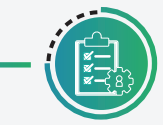

Continuous Feedback and Monitoring

Guaranteed Course Completion

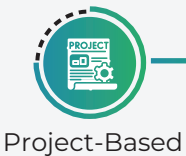

**Learning** 

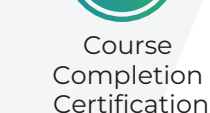

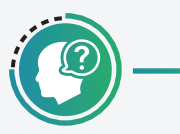

Dedicated Support for Doubt Resolution

Placement Assistance

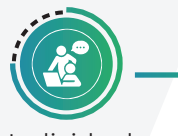

Individual Attention to Each Student

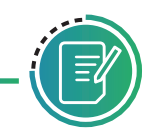

In-Class Assignment Sessions

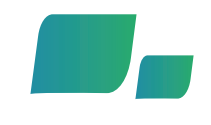

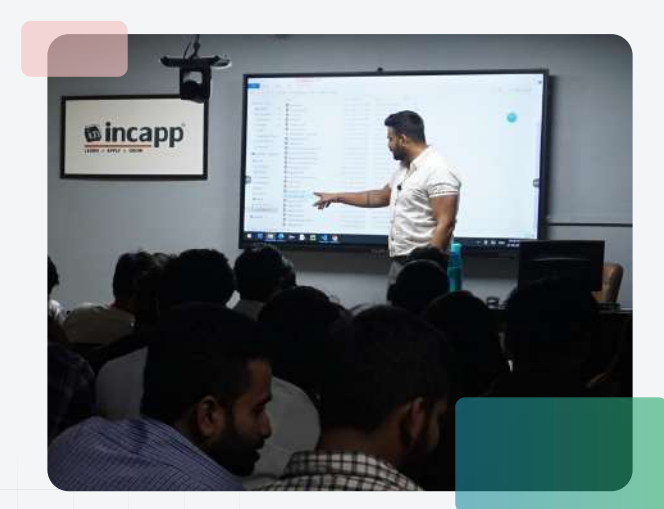

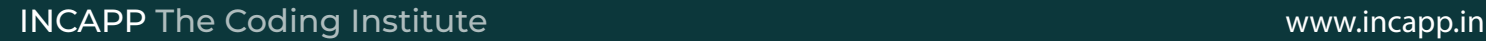

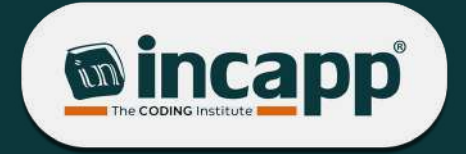

## **What You Will Learn**

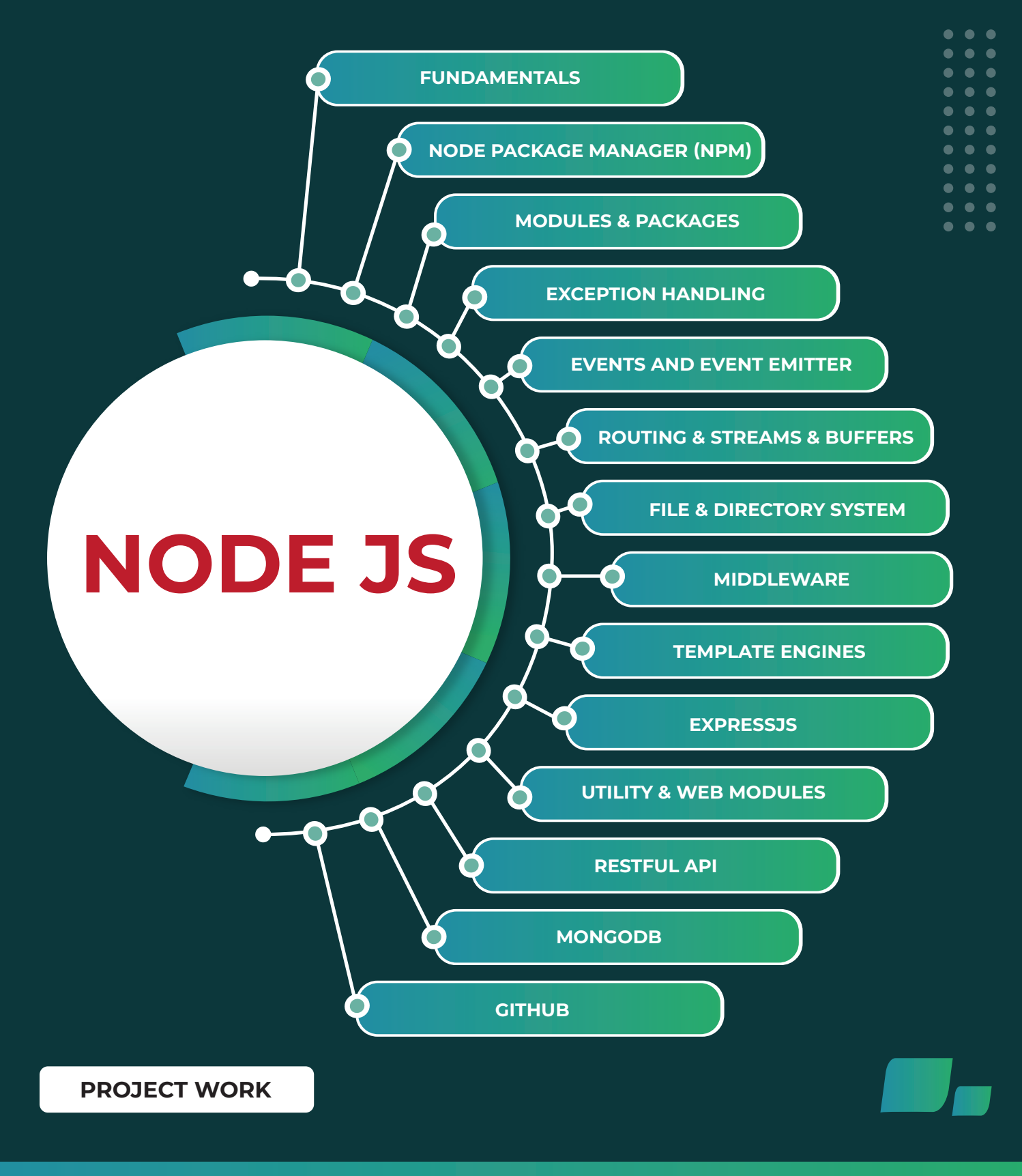

04

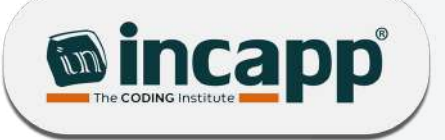

## **5 Reasons To Learn Node JS**

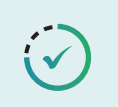

**Efficient Performance:** Utilizes non-blocking I/O model, ensuring fast and efficient performance, especially for data-intensive applications.

**JavaScript on Server-Side:** Enables using JavaScript for both client and server-side, simplifying development and reducing context-switching.

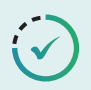

**Strong Community Support:** Benefiting from a vast and active community, offering a wealth of libraries and tools.

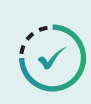

**Suitable for Building Scalable Applications:** Ideal for developing scalable network applications due to its event-driven architecture.

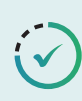

**Versatility in Web Development:** Facilitates the development of various types of web applications, from APIs to full-fledged web servers.

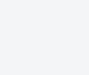

05

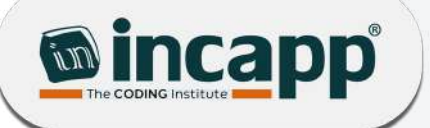

## **Course Overview:**

Node.js is an open-source, cross-platform JavaScript runtime environment that enables the execution of JavaScript code server-side. It's designed for building scalable network applications, particularly web servers. Node.js uses an event-driven, non-blocking I/O model, making it lightweight and efficient for data-intensive real-time applications that run across distributed devices. Its ability to handle numerous simultaneous connections with high throughput makes it ideal for developing applications like chat applications, online gaming, and real-time data processing systems.

### **NODE JS**

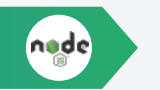

#### **Introduction to NodeJS**

- **NodeJS Introduction**
- **History of NodeJS**
- Features of NodeJS
- Scope of NodeJS
- NodeJS Applications
- Advantages of NodeJS
- NodeJS Versions
- What is V8 JavaScript Engine?
- Why Server-side JavaScript?
- NodeJS Vs Other server-side technologies

#### **Getting Started with NodeJS**

- NodeJS Architecture
- NodeJS Installation
- Creating Web Server in NodeJS
- Creating First NodeJS Application
- Debugging First NodeJS Application
- **Event Loop**
- Event Driven Architecture
- Node REPL
- Writing Asynchronous Code
- **Blocking vs Non-Blocking Code**

#### **Modules and Packages in NodeJS**

- Understanding Modules
- Understanding require and exports
- **Creating Modules**
- **Importing Modules**
- **Exporting Modules**
- **Built-in Modules**
- Process Module
- **HTTP Module**
- **URL Module**
- Creating a Node Package
- Publishing the Package
- Using published package

#### **Node Package Manager (NPM)**

- Introduction to NPM Package
- Understanding CLI
- Understanding NPM
- Installing Modules using NPM
- Local and Global Packages
- Installing a Module
- Updating a Module
- Uninstalling a Module
- Working with Node's Package Manager (NPM)
- Understanding package.json
- Using package.json
- Attributes of package.json

#### **NodeJS Built-in Packages**

#### NPM Package

- Express NPM Package
- Multer NPM Package
- Node Mail NPM Package
- Boot Strip NPM Package Integration
- **JSONWEBTOKEN NPM Integration**
- Introduction of Crypto-JS

#### **Callback**

- What is Callback?
- **Blocking Code Example**
- Non-Blocking Code Example

#### **Code Debugging**

- **Built-in Debugger**
- **IDE** Debugger
- Node Inspector

#### **Exception Handling**

- Trv-Catch
- Call Back

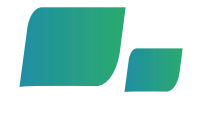

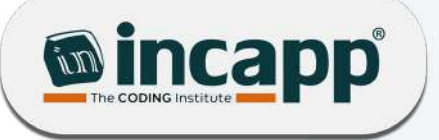

#### **Events and Event Emitter**

- **Understanding Events**
- Event-Driven Programming
- How do Node Applications work?
- **Event Emitter Class**

#### **Methods**

- Class Methods
- **Emitting Events**
- **Listening to Events**

#### **HTTP**

- **Building a Web Server**
- **HTTP Request Methods**
- **HTTP Request Headers**
- **HTTP Response Codes**
- **HTTP Response Headers**

#### **ExpressJS**

- Introduction to ExpressJS Framework
- Installing ExpressJS Framework
- **Building a Web Server**
- Creating Hello World Application using ExpressJS
- Debugging and Executing Hello World Application
- Request and Response
- Request Object
- Response Object
- **Basic Routing**
- **Serving Static Files**
- **GET Method**
- POST Method
- **FILE Upload**
- Cookies Management
- Sending Emails

#### **Routing**

- Understanding Routing
- Router Object
- **Route Methods**
- Route Paths
- Parameterized Routes
- **Route Handlers**
- **Express Router**

#### **Streams**

- Understanding Streams
- Types of Stream
- Creating Streams
- Readable Streams
- Writable Streams
- Piping the Streams
- Chaining the Streams

#### **Buffers**

- **Creating Buffers**
- Writing to Buffers
- **Reading from Buffers**
- Convert Buffer to JSON
- Compare Buffers
- Copy Buffer
- Slice Buffer
- **Buffer Length**
- Method Reference
- Class Methods

#### **File and Directory System**

07

- Synchronous Vs Asynchronous
- Introduction to fs Module
- File operations
- Creating a File
- Opening a File
- Writing to a File
- Reading from a File
- Closing a File
- Deleting a File
- Creating a Directory
- Reading a Directory
- Removing a Directory

#### **Middleware**

- Middleware Introduction
- Middleware Types
- Express Middleware
- **Error Middleware**
- **Body Parser**
- Cors
- Cookie Parser
- Session Management

#### **Template Engines**

- Introduction to Template Engines
- **EJS**
- **Jade**
- Vash
- GruntJS
- **Handlebars**

#### **ExpressJS Security**

- **Authentication**
- JWT
	- **Securing Routes**
	- Debugging in ExpressJS

#### **Global Objects**

- \_filename
- \_dirname
- setTimeout(cb, ms)
- clearTimeout(t)

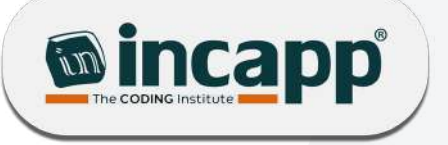

- setInterval(cb, ms)
- Global Objects
- Console Object Process Object

### **Utility Modules**

- OS Module
- Path Module
- Net Module
- **DNS Module**
- Domain Module

#### **Web Modules**

- What is a Web Server?
- Web Application Architecture
- Creating a Web Server using Node
- Making a Request to Node Server
- Creating a Web Client using Node

#### **RESTful API**

- What is REST Architecture?
- **Http Methods**
- RESTful Web Services
- Creating RESTful for a Library
- **List Users**
- Add Users
- **Show Detail**
- Delete a User

#### **Introduction to MongoDB**

- Understanding NoSQL DB
- NoSQL Vs SQL DB
- Understanding MongoDB
- Document-oriented Vs Other kind of storages
- Installing MongoDB
- MongoDB Data Types
- MongoDB Shell Commands
- Understanding DB, collection and document
- Understanding Embedded documents
- Querying Database Tools and API
- MongoDB Tools

#### **CRUD Operations on MongoDB**

- **Creating Database**
- **Creating Collections**
- **Creating Documents**
- Inserting Data
- Querying Data
- **Updating Data**
- Deleting Data
- **Limiting Data**
- Sorting Data
- **Dropping Collection**
- **Dropping Database**

#### **MongoDB Indexing and Relationships**

- **Types of Indexes**
- Creating an Index
- Defining Relationships between Documents
- Dropping an Index

#### **MongoDB Mongoose**

- Introduction to Mongoose
- Mongoose Schemas
- Mongoose Data Types
- Mongoose Models
- Mongoose Relationships
- Mongoose CRUD Operations

#### **MongoDB ODM Mongoose**

- Introduction to ORM
- Introduction to ODM
- MongoDB ODM Mongoose

#### **GitHub**

Real-time Environment setup with GitHub

#### **REST API with Mongoose**

- REST API with Mongoose, MongoDB and Postman
- Creating REST API using Express and Mongoose

#### **Project Work**

- Developing the Project
- Deploying the Project

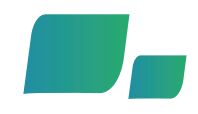

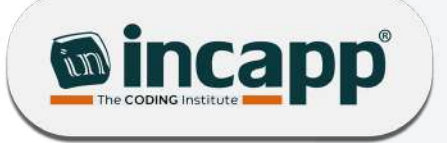

## **Our Impact**

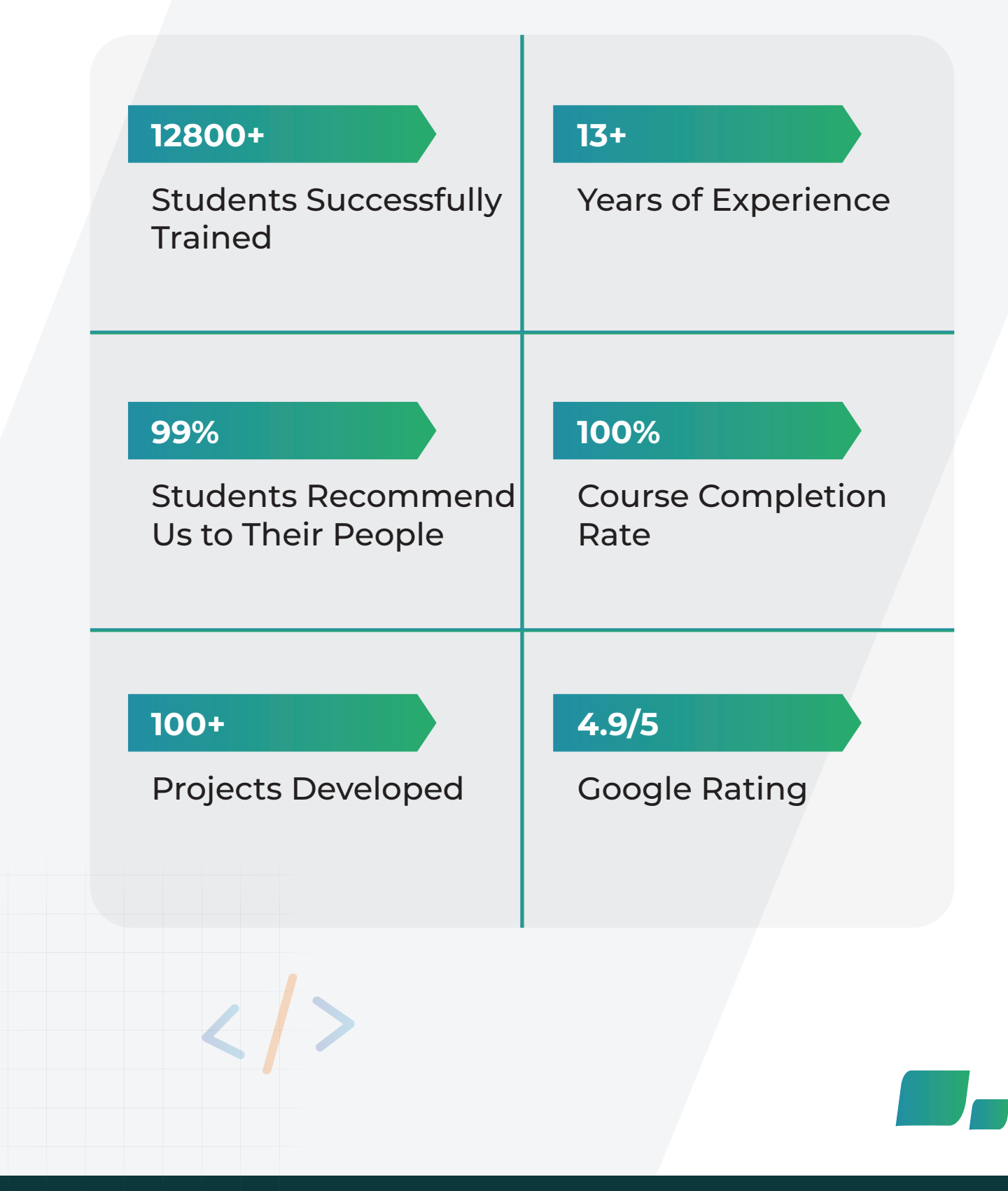

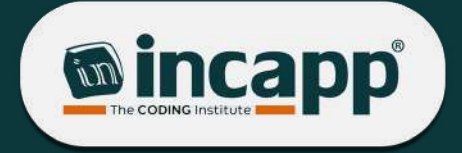

## **What our students say about us**

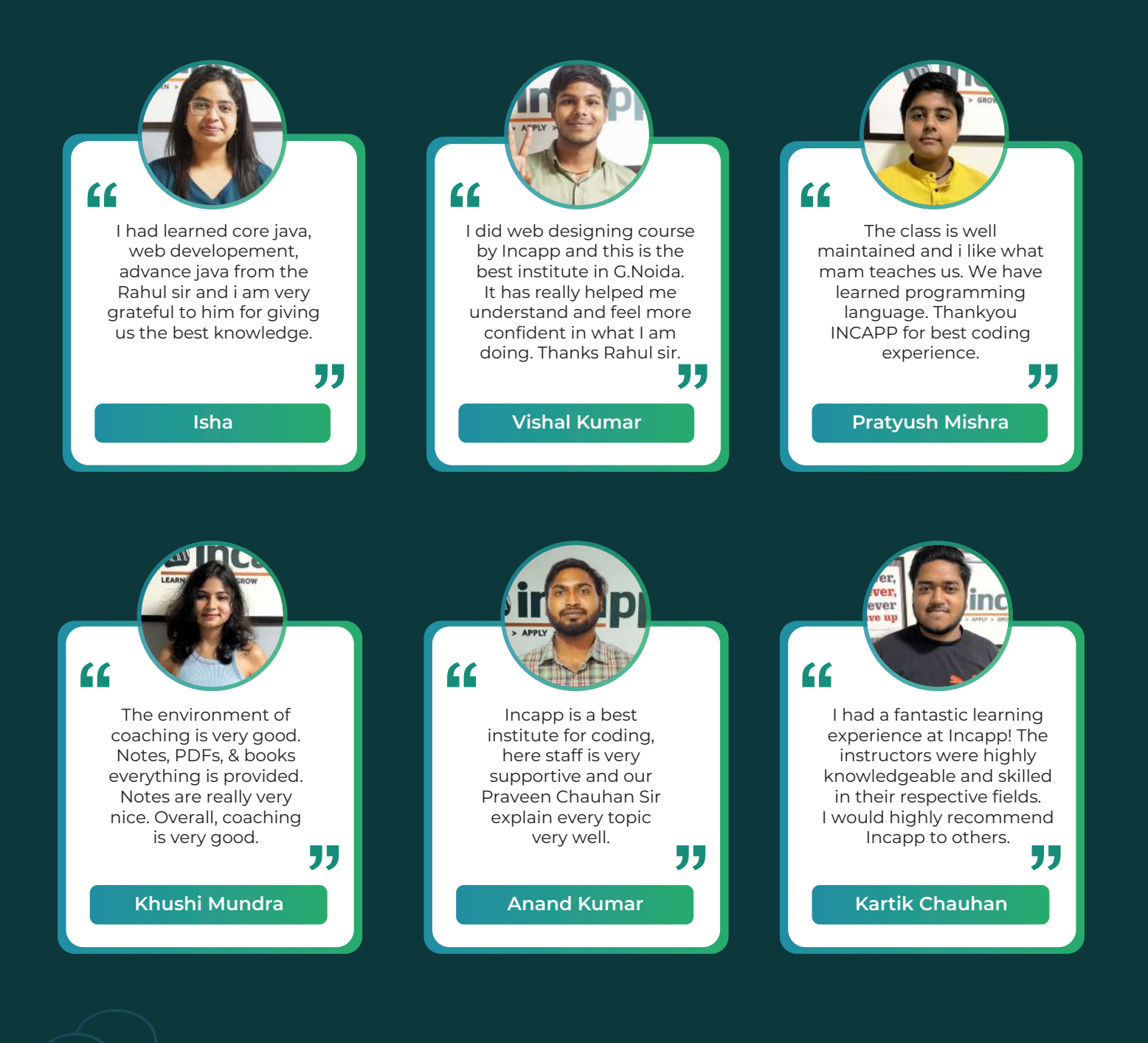

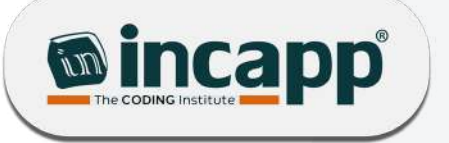

## **Our Students Are Place In**

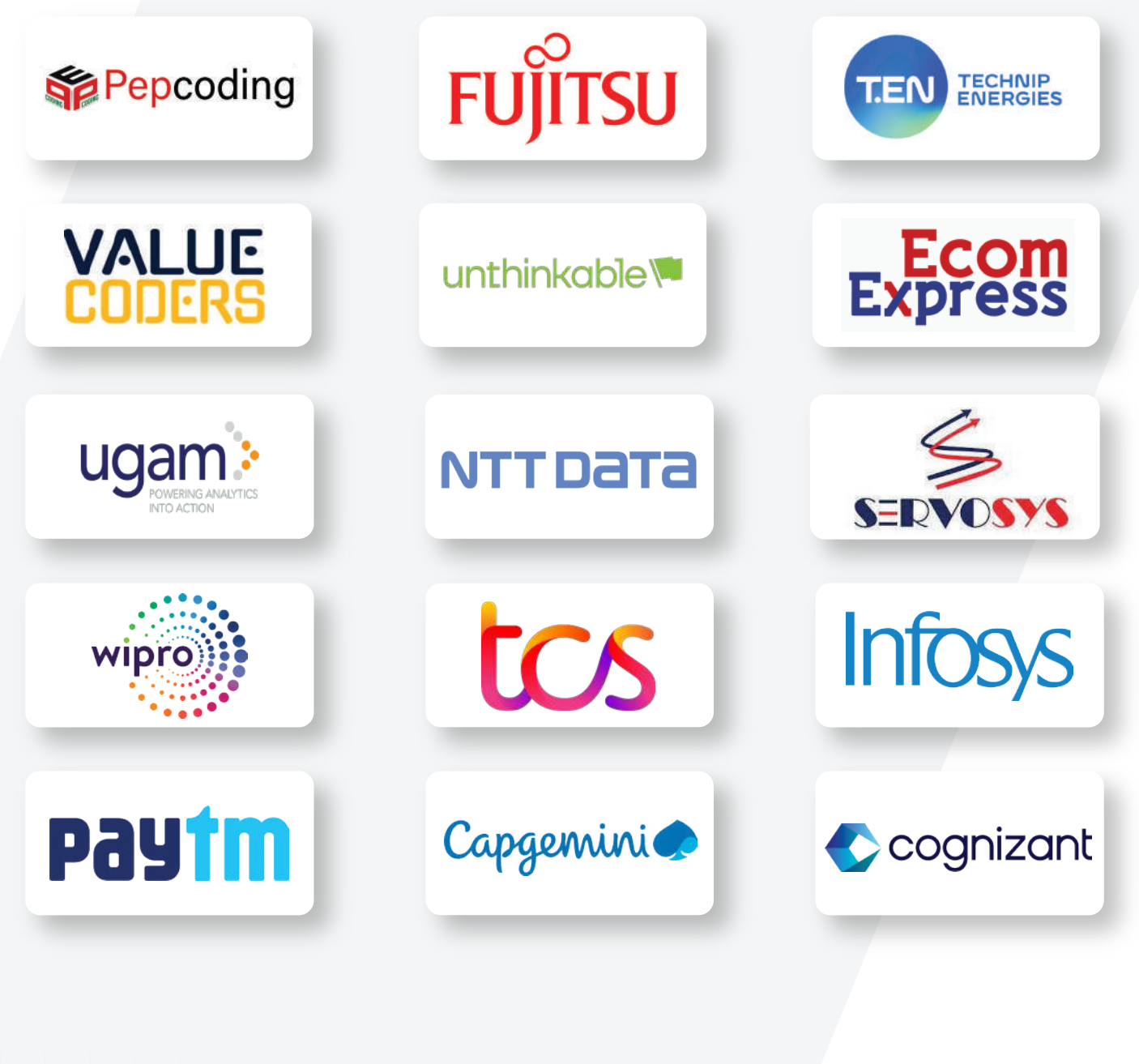

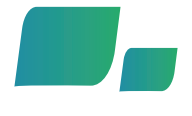

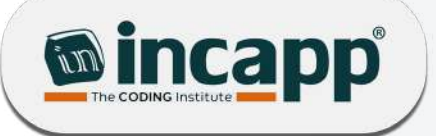

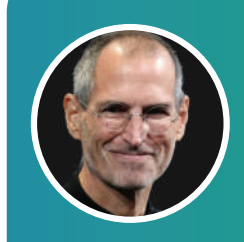

Everyone should learn how to program a computer, because it teaches you how to think.

**Steve Jobs** 

All of my friends who have younger siblings who are going to college or high school - my number one piece of advice is: You should learn how to program.

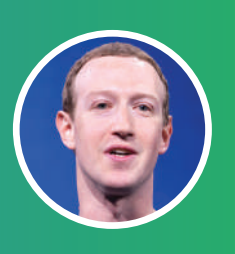

Mark Zuckerberg

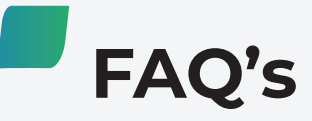

"

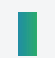

### What are the criteria for admission?

No criteria, anybody who has an interest in coding can join.

### Do you Provide Study material?

Yes, Immerse yourself in a superior learning experience with study materials meticulously crafted by our expert instructors.

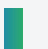

### Do I need to be good at maths to complete this program?

No, Only your dedication and ambition about learning is needed.

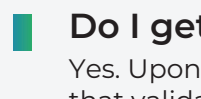

#### Do I get a certificate after course completion?

Yes. Upon successful completion of the course, you will be awarded a prestigious certificate that validates your achievement.

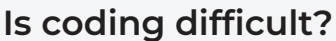

No, it is not difficult. Coding is fun and challenging as you learn to create apps, games, websites, and lots more out of your creativity.

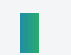

#### Are there tests/exams in the program?

Yes, In between the course, your instructor conducts the test to monitor your performance.

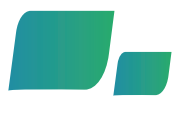

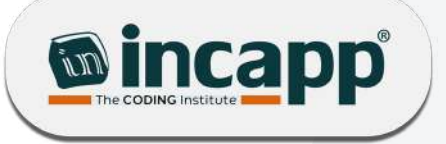

## **Courses we offer**

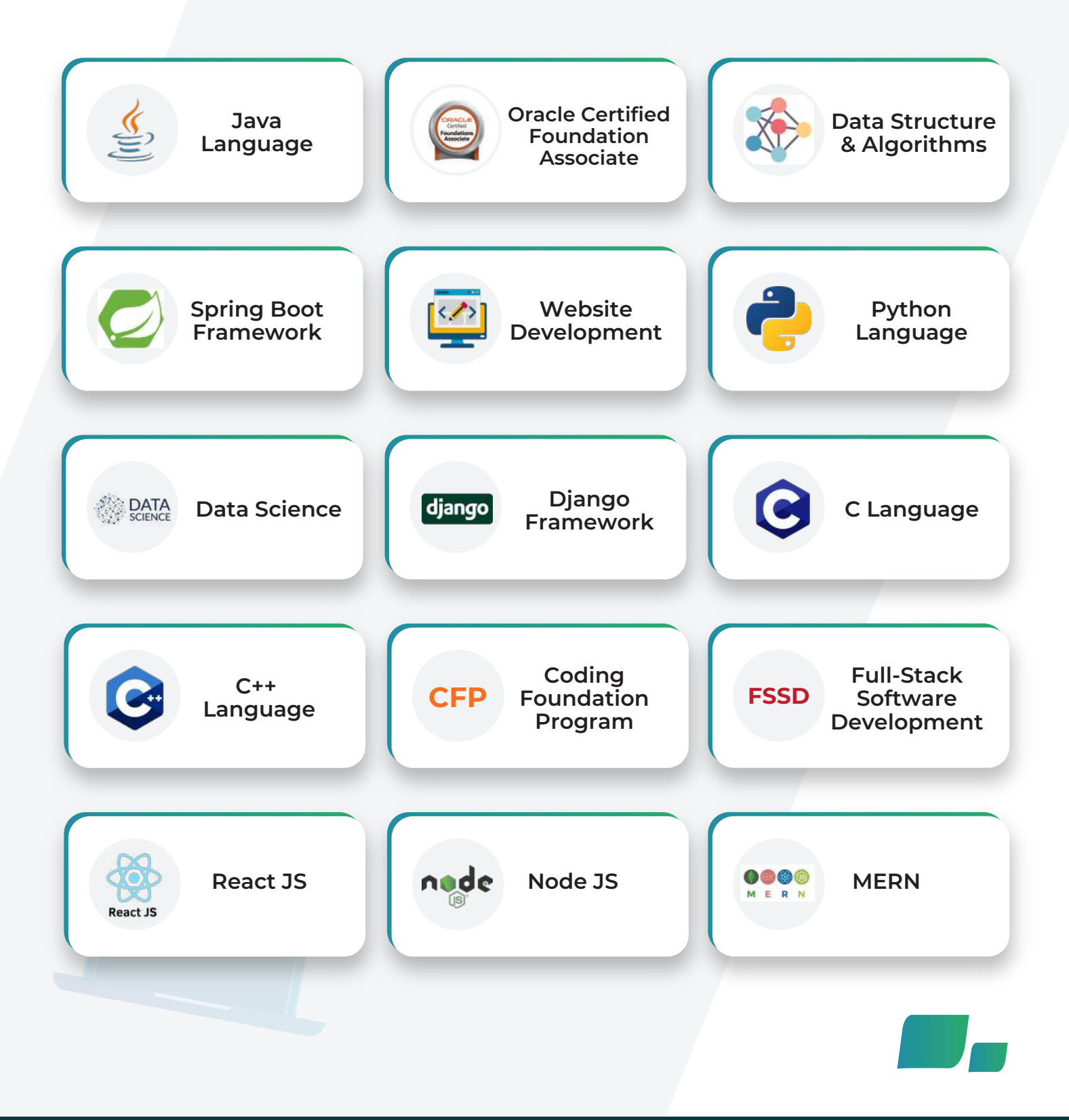

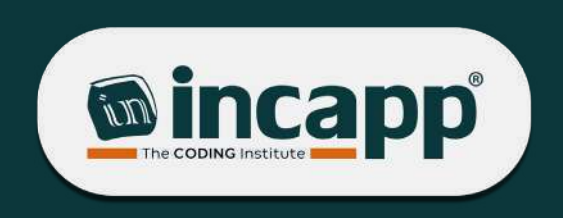

## **Are you ready to transform your career?**

Our course may be demanding, but the incredible transformation you can experience will make it all worthwhile!

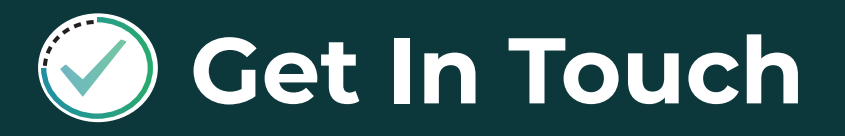

0120-4108484, 9811272031

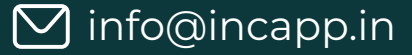

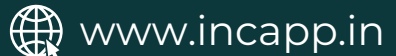

**6 5th Floor, OM TOWER, Commercial Belt,** Alpha I, Greater Noida, UP

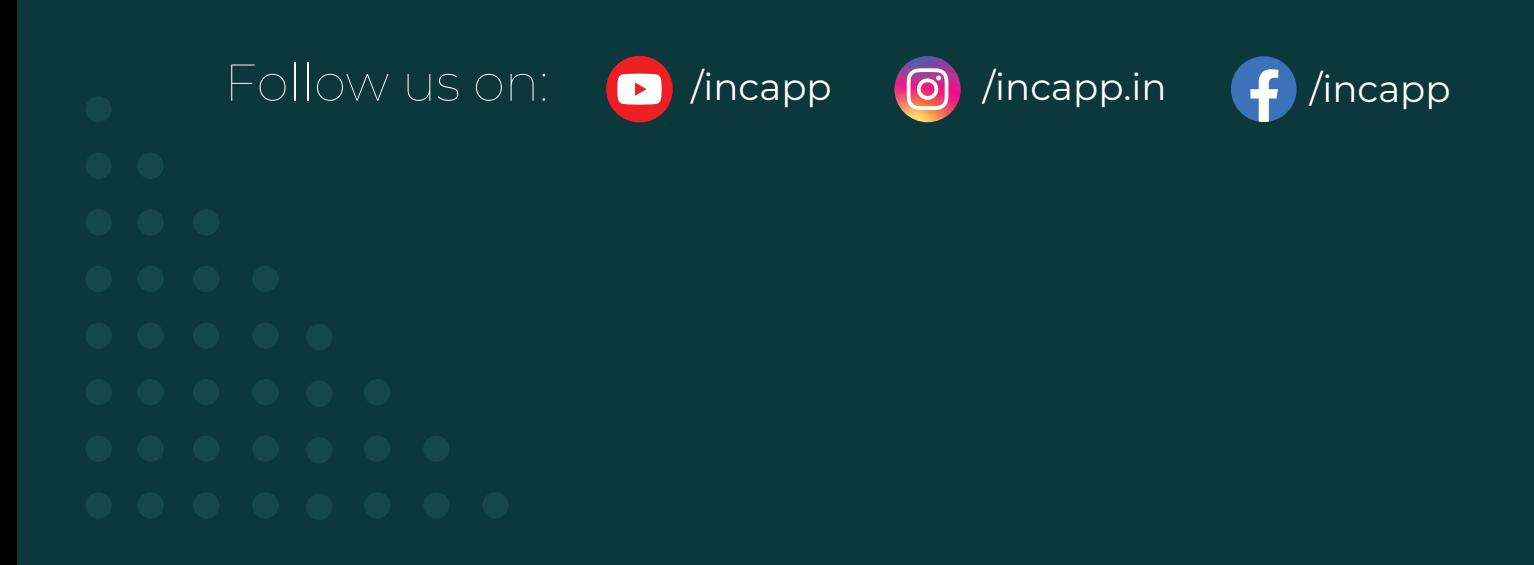